https://www.100test.com/kao\_ti2020/459/2021\_2022\_C\_EF\_BC\_83 \_E5\_8A\_A8\_E6\_80\_81\_c97\_459819.htm

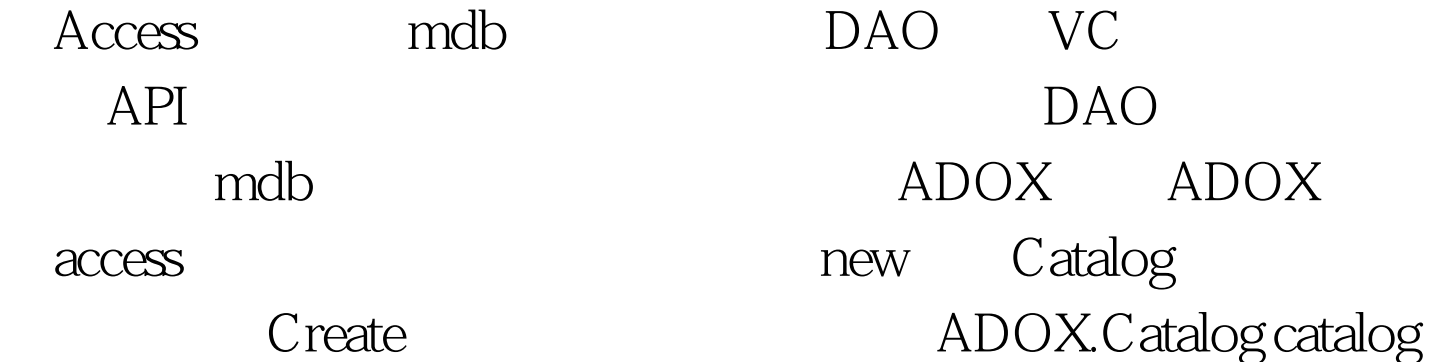

 $=$  new

Catalog().catalog.Create("Provider=Microsoft.Jet.OLEDB.4.0.Data Source=d:\test.mdb.Jet OLEDB:Engine Type=5").

 $\mathbf C$ 

Add reference" Com

Microsoft ADO Ext. 2.8 for DDL and Security",

OK using ADOX

 $\rm\thinspace Access$ 

using System.using System.Collections.Generic.using System.Text.using ADOX.namespace testADOX...{ class Program ...{ static void Main(string[] args) ...{ ADOX.Catalog catalog = new Catalog(). catalog.Create("Provider=Microsoft.Jet.OLEDB.4.0.Data Source=d:\test.mdb.Jet OLEDB:Engine Type=5").  $\}$  }  $\}$ 

ADO Connection ADO

Microsoft ActiveX Data Objects 2.8 Library" OK using System.using System.Collections.Generic.using System.Text.using ADOX.namespace testADOX...{ class Program ...{ static void Main(string[] args) ...{ ADOX.Catalog catalog = new Catalog(). catalog.Create("Provider=Microsoft.Jet.OLEDB.4.0.Data Source=d:\test.mdb.Jet OLEDB:Engine Type=5"). ADODB.Connection cn = new ADODB.Connection(). cn.Open("Provider=Microsoft.Jet.OLEDB.4.0.Data Source=d:\test.mdb", null, null, -1). catalog.ActiveConnection = cn. ADOX.Table table = new ADOX.Table(). table.Name = "FirstTable". ADOX.Column column = new ADOX.Column(). column.ParentCatalog = catalog. column.Name = "RecordId". column.Type = DataTypeEnum.adInteger. column.DefinedSize = 9. column.Properties["AutoIncrement"].Value = true. table.Columns.Append(column, DataTypeEnum.adInteger, 9). table.Keys.Append("FirstTablePrimaryKey", KeyTypeEnum.adKeyPrimary, column, null, null). table.Columns.Append("CustomerName", DataTypeEnum.adVarWChar, 50). table.Columns.Append("Age", DataTypeEnum.adInteger, 9). table.Columns.Append("Birthday", DataTypeEnum.adDate, 0). catalog.Tables.Append(table). cn.Close(). } }} FirstTable  $4$ 

ParentCatalog "AutoIncrement" true. Access Text adVarWchar adDate 如table.Keys.Append("FirstTablePrimaryKey", KeyTypeEnum.adKeyPrimary, column, null, null)

Append 100Test www.100test.com